These slides are by Dr. Jaerock Kwon at Kettering University.

The original URL is

http://kettering.jrkwon.com/sites/default/files/2011-2/ce-491/lecture/aLecture-01.pdf

so please use that instead of pointing to this local copy at tamu.edu.

# App Development for Mobile Devices

Jaerock Kwon, Ph.D. Assistant Professor in Computer Engineering

Announcement

■ Not yet...

2

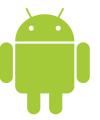

Lecture 1 Introduction to Android

2

4

5

- Android Introduction
- Java crash course

Android

**Kettering University** 

### What is Android?

6

- An open source software stack that includes
  - Operating system
    - Linux operating system kernel that provides low level interface with the hardware, memory management, and process control.
  - Middleware
    - A run time to execute Android applications including Dalvik virtual machine and core libraries.
  - Key mobile applications
    - Email, SMS, PIM, web browser, and etc.
  - Along with API libraries for writing mobile applications.
    - Including open-source libraries such as SQLite, WebKit, and OpenGL ES.
- Open-source development platform for creating mobile applications.

### Android SDK Features

5

- No licensing, distributions, or development fees or release approval processes.
- GSM, EDGE, and 3G networks for telephony and data transfer
- Full multimedia hardware control
- APIs for using sensor hardware including accelerometer and the compass.
- APIs for location based services
- IPC

Kettering University

- Shared data storage
- Background applications and processes.
- Home screen widgets, Live Folders.
- HTML5 WebKit-based web browser
- And many more...

Kettering University

# Introducing the Development Framework

Kettering University

### Android Software Stack

Android architecture

APPLICATIONS APPLICATION FRAMEWORK Content Providers Resource Manager Notification Manager Telephony Package Manager LIBRARIES ANDROID RUNTIME Surface Manager SQLite OpenGL | ES WebKit LINUX KERNEL Display Camera Driver Keypad Drive WiFi Driver

10

The Android SDK includes ■ The Android APIs

- - The core of the SDK
- Development tools
  - These tools let you compile and debug your app.
- The Android Virtual Device Manager and Emulator
  - Android Emulator:
    - You can see how your applications will look and behavior on a real Android device
    - All Android applications run within Dalvik VM.
- Documentations
- Sample code
- No IDE
  - There is no dedicated IDE for Android.
  - Eclipse IDE:
    - Android has a special plug-in for Eclipse IDE (ADT Plugin for Eclipse) for creating Android projects.
    - ADT Plugin tightly integrates Eclipse with the Android Emulator and debugging tools.

**Kettering University** 

## Application Framework

11

- Android offers developers the ability to build rich and innovative applications.
- Developers have full access to the same framework APIs used by the core applications.
- Underlying all applications is a set of services, including

  - can be used to build an application, including lists, grids, text boxes, buttons, and even an embeddable web browser
  - Content Providers
    - enable applications to access data from other applications (such as Contacts), or to share their own data
  - A Resource Manager
    - provides access to non-code resources such as localized strings, graphics, and layout
  - A Notification Manager
  - enables all applications to display custom alerts in the status bar
- An Activity Manager
  - manages the lifecycle of applications and provides a common navigation backstack

**Kettering University** 

the Dalvik virtual machine.

15

- A set of C/C++ libraries used by various components of the Android system.
- Svstem C library
  - Tuned for embedded Linux-based devices
- Media Libraries
  - Based on PacketVideo's OpenCORE; the libraries support playback and recording of many popular audio and video formats, as well as static image files
- - Manages access to the display subsystem and seamlessly composites 2D and 3D graphic layers from multiple applications
- - A modern web browser engine which powers both the Android browser and an embeddable web view
- SGL/ 3D libraries

  - An implementation based on OpenGL ES 1.0 APIs; the libraries use either hardware 3D acceleration (where available) or the included, highly optimized 3D software rasterizer

- SQLite

Java

Kettering University

- A programming language
  - Syntax is very similar to C++ but different!
- A virtual platform
  - Java virtual machine is a software machine or hypothetical chip.
    - Note: The Dalvik virtual machine in Android is optimized for small footprint machine.

Android includes a set of core libraries that most of the functionality

available in the core libraries of the Java programming language.

Every Android app runs in its own process with its own instance of

■ The Dalvik VM executes files in the Dalvik Executable (.dex) format.

- Bytecodes (cross-platform binary code)
  - .class binary file of bytecodes
- A class libraries
  - APIs for GUI, data storage, I/O, networking, and etc.

■ LibWebCore

SGL: underlying 2D graphics engine

bitmap and vector font rendering

A powerful and lightweight relational database engine available to all applications

**Kettering University** 

Java Crash Course

### Java Bytecode & Virtual Machine

- No code outside of the class definition.
- Single inheritance only.
- Only one top level public class in a file
  - The file name should be same as the public class name.

**Kettering University** 

- Packages and import
  - A package is a bunch of classes and interfaces.
    - Library of classes
  - You can import packages that you need.
    - Example) import android.os.Bundle

Package and Reference

- Reference
  - No pointers!
    - Java doesn't have pointer variables.
    - Reference variables are equivalent in concept.
  - Objects and Arrays are reference types
    - Primitive types are stored as values

Bytecode (the class file) is an intermediate representation of the program.

- You can consider bytecode as the machine code of the Java Virtual Machine.
- Java interpreter starts up a new virtual machine when it runs a Java bytecode.

**Kettering University** 

# Creating Objects

Point p;

- Note for C++ programmer.
  - This doesn't create the object of Point class.
  - This is only declaration of a variable.
  - Remember there is no pointer in Java.
- Point p = new Point(1, 2);
  - This allocates an object.
- Garbage collector
  - It reclaims unused memory.
  - You don't need to free unused objects.

18

Kettering University

22

Example

```
int x = 10;
int y = x;
// x has a separate memory space from y

Point p = new Point(1, 2);
Point q = p;
// q is a reference to p;
// there is only one copy of Point object in the memory
```

**Kettering University** 

Inheritance

• Keyword **extends** to inherit from a superclass.

Example

package edu.kettering.hellokettering;

```
import android.app.Activity;
import android.os.Bundle;

public class HelloKettering extends Activity {
    /** Called when the activity is first created. */
    @Override
    public void onCreate(Bundle savedInstanceState) {
        super.onCreate(savedInstanceState);
        setContentView(R.layout.main);
    }
}
```

■ Primitive type:

- Pass by value:
  - The called method has a copy of the value.
  - The method cannot pass changed value in the argument to the caller.
- Reference type:
  - Pass by reference:
    - The called method has a copy of the reference.
    - The method accesses the same object!

**Kettering University** 

Developing for Mobile Devices

Kettering University

### **Design Considerations**

- Small and portable mobile devices
  - Offer exciting opportunities for software development.
  - But consider limitations
    - Low processor power
    - Limited RAM/permanent storage capacity
    - Small screen size
    - High costs associated with data transfer
    - Slow data transfer rates with high latency
    - Unreliable data connections
    - Battery life!
- Designing for Android
  - Performance
  - Responsiveness
  - Seamlessness

Kettering University

## Designing for Responsiveness

Application Nor Responding (ANR)

- Activity Manager and Window Manager monitor application responsiveness.
- Android display the ANR dialog when it detects one of following conditions
  - No response to an input event within 5 seconds
  - A BroadcastReceiver hasn't finished executing within 10 seconds
- How to avoid ANR?
  - When an Android app runs on a single thread, any lengthy operation (network, database, computationally expensive calculation) could invoke the ANR.
  - Consider making a child thread to do the lengthy operation.

26

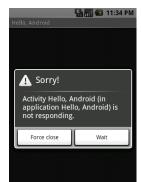

## Designing for Performance

- Being fast and efficient
  - http://developer.android.com/guide/practices/design/ performance.html
- Avoid creating short-tem temporary objects.
  - Fewer objects created mean less-frequent garbage collection
- Avoid internal getter/setters
  - Excellent habits for C++, but not for Android.
  - Direct field access is about 7x faster than invoking a trivial aetter.
- Use static final for constants
- Use enhance for loop syntax

Kettering University

## Designing for Seamlessness

 Your application can cause problems under the multitasking environment when you ignore seamlessness issues.

- Be a good citizen!
  - Save instant state
    - Keep in mind that Android is a mobile platform.
    - Another app can pop up any time over your own app
  - Use a thread when you need to do a lot.
  - Avoid the ANR.
- Use multiple screens when necessary.
- Design your UI to work with multiple screen resolutions
- Assume the network is slow
- Don't assume touchscreen or keyboard
- Do conserve the device battery

# Questions?